Subito dopo aver formattato l'hard disck del computer, ti sei ricordato di non aver salvato dei dati importanti che avevi sull'hard disk? Tranquillo, non tutto è perduto. Se le zone del disco in cui erano salvati i file che hai dimenticato di copiare non sono state sovrascritte da altri dati, puoi riuscire a recuperare tutto (o quasi) anche dopo la formattazione.

Basta usare **Paragon Rescue Kit Free Edition**, un dischetto di pronto soccorso per il PC che funziona al di fuori di Windows (si avvia prima del sistema operativo) e permette di recuperare dati da qualsiasi partizione o hard disk, compresi gli hard disk formattati e le partizioni cancellate. Se vuoi scoprire **come recuperare** cancellate. Se vuoi scoprire

#### **dati da hard disk formattato**

utilizzandolo, segui le indicazioni che sto per darti.

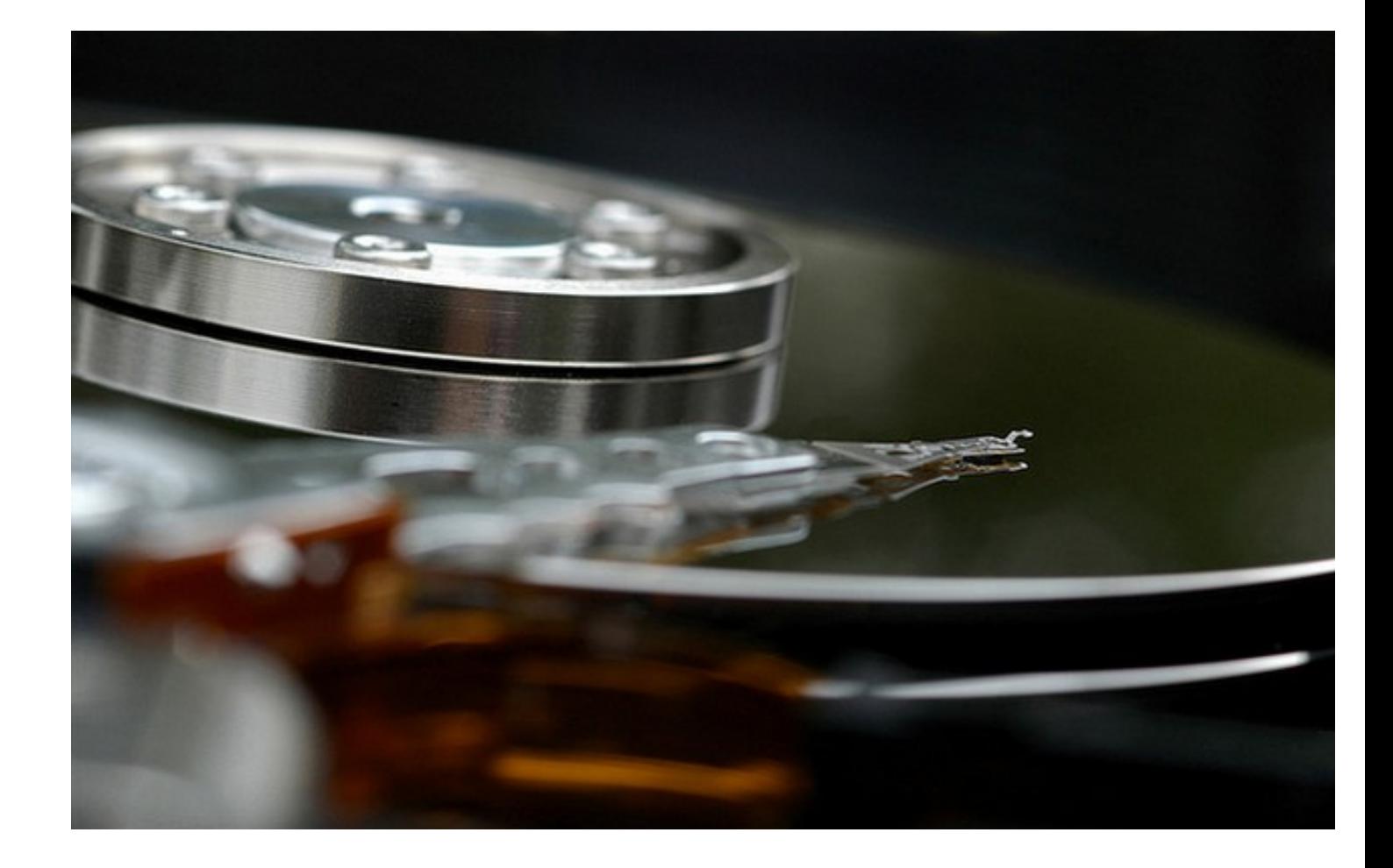

**Paragon Rescue Kit Free Edition** è un prodotto assolutamente gratuito, ma per usarlo c'è

## e clicca sulla voce

## **FACEBOOK**

[, metti](http://www.paragon-software.com/home/rk-express/download.html) 

## **Mi piace**

sulla pagina Facebook di Paragon cliccando sull'omonimo pulsante collocato in alto a sinistra e scarica il programma sul tuo PC cliccando sulla voce link presente sopra al modulo che si trova in fondo alla pagina.

Mentre Paragon Rescue Kit Free Edition viene scaricato, compila il modulo con i tuoi dati personali (nome, cognome ed indirizzo e-mail), seleziona **Italy** e **Italian** dai menu a tendina **Co untry**

#### e

# **Language**

e clicca sul pulsante rosso **SUBMIT**

per farti inviare il codice di registrazione del programma via e-mail (il messaggio ti dovrebbe arrivare subito, ma può essere spedito anche entro 15 minuti).

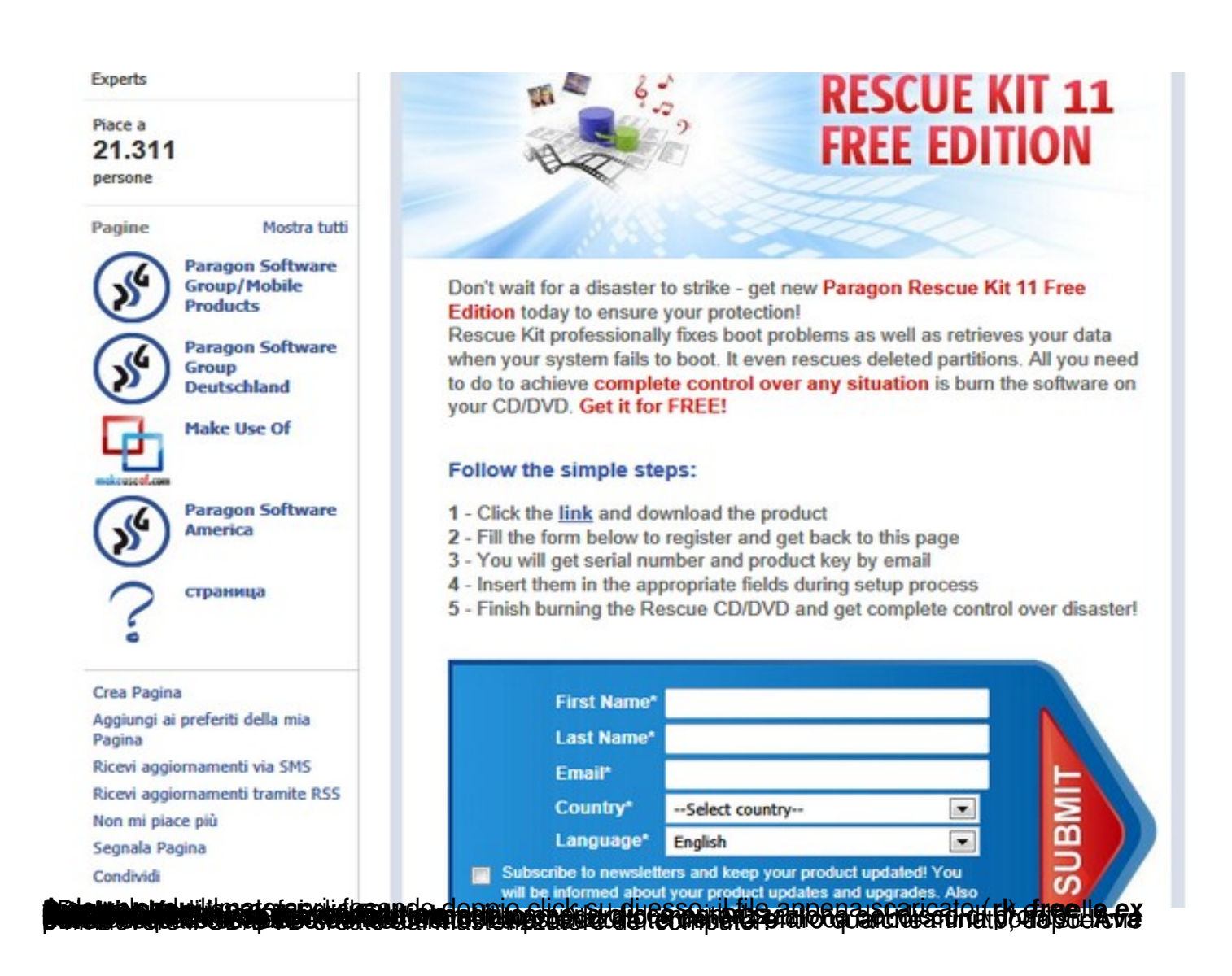

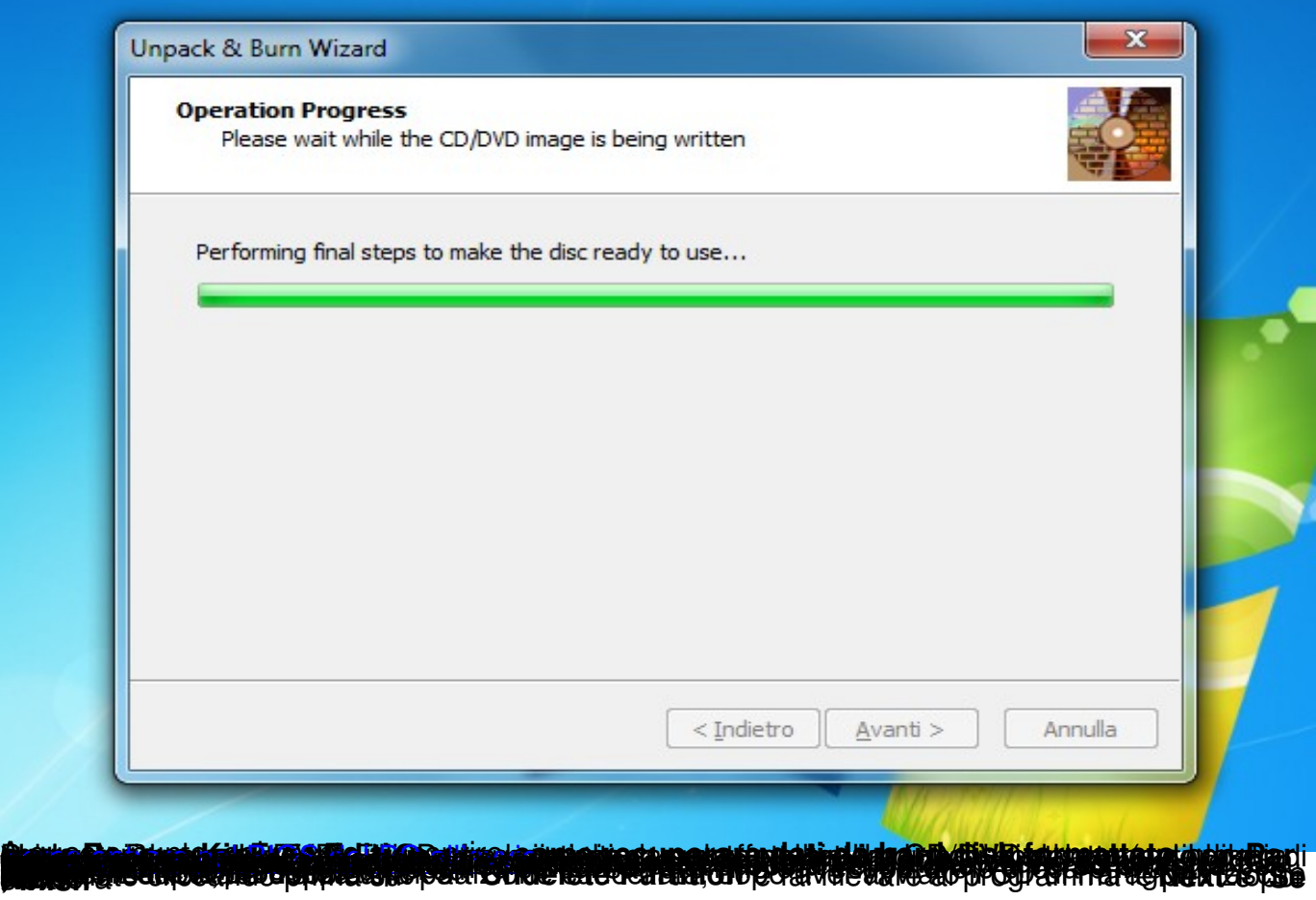

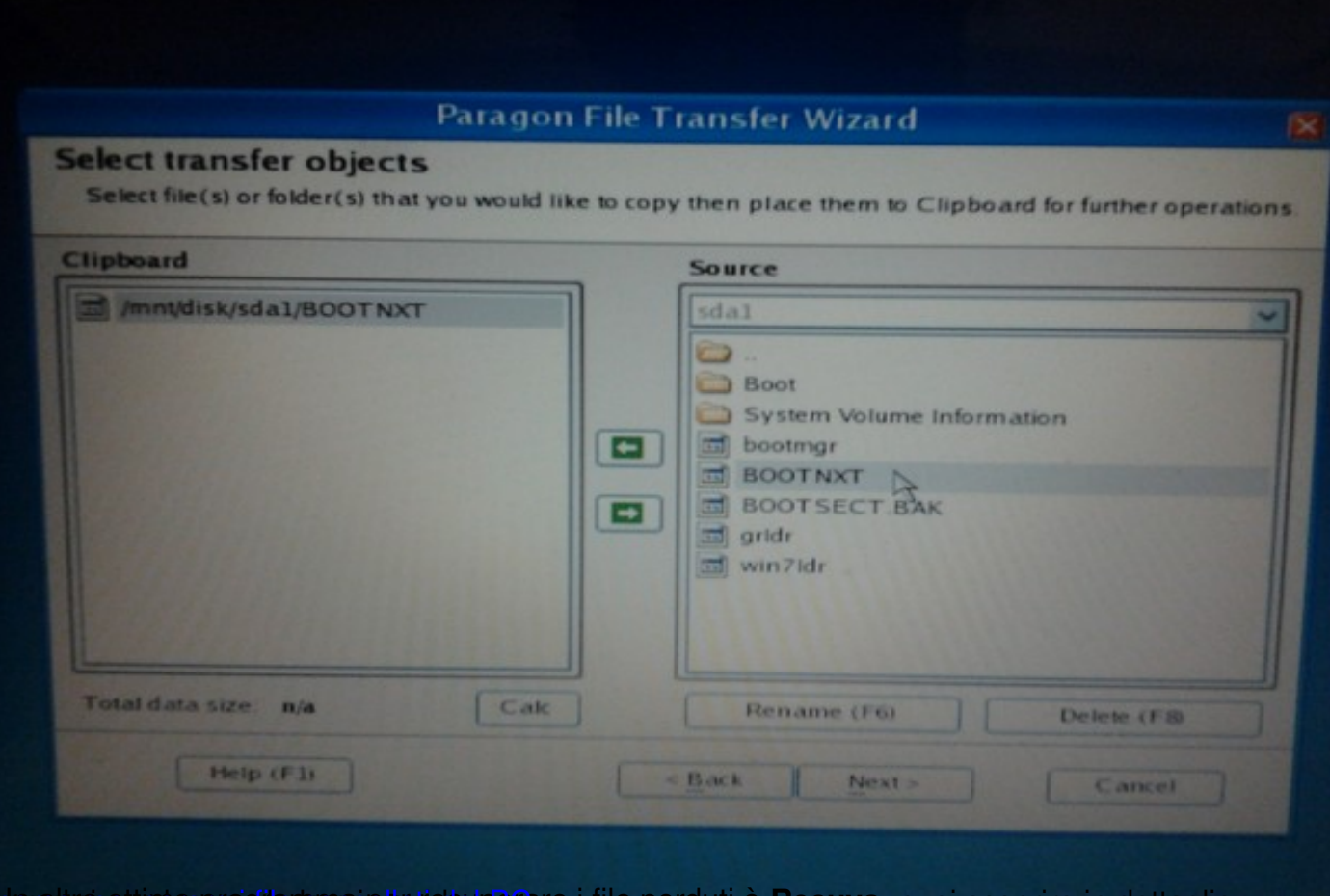

un altro ottimo programma per recuperare i file perduti è Recuva, puoi scoprire in dettaglio